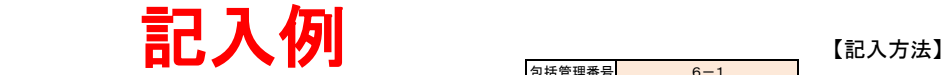

包括管理番号 6-1

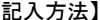

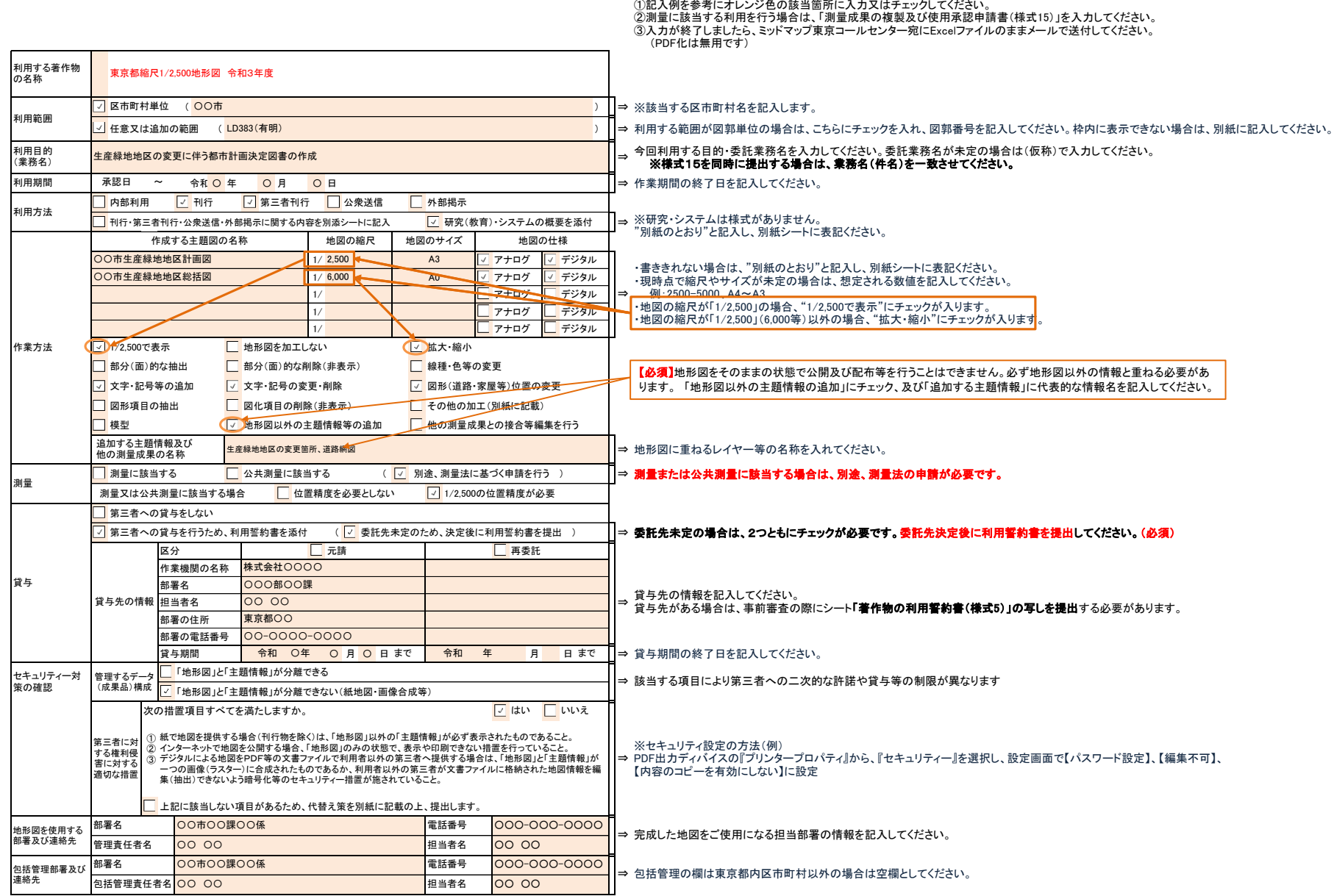